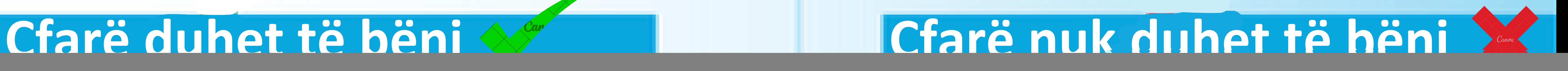

## **Si të parandaloni infektimin e pajisjeve tuaja elektronike nga Ransomware**

Përdorni burime zyrtare dhe faqe interneti të

besueshme për të mbajtur software-in tuaj të përditësuar me versionet më të fundit të sigurisë.

Shumë malware janë si rezultat i sulmuesve që shfrytëzojnë vulnerabilitete në software (shfletuesit e internetit, sistemet operative, etj.). Mbajtja e tyre e përditësuar mund të ndihmojë për t'i mbajtur pajisjet dhe dokumentet tuaj të sigurt.

Një backup i plotë do t'ju kursejë shumë kohë dhe para kur të riktheni të dhënat tuaja. Edhe nëse prekeni nga një sulm Ransomware, do jeni në gjendje të aksesoni skedarët tuaj personal(fotografitë, listat e kontakteve, etj) nga një kompjuter tjetër.

![](_page_0_Picture_29.jpeg)

Ka shumë webfaqe dhe blogje zyrtare me udhëzime se si të hiqni në mënyrë të sigurt këtë lloj malware nga pajisjet tuaja elektronike.

![](_page_0_Picture_38.jpeg)

Instaloni dhe mbani të përditësuar një program antivirusi (AV) së bashku me firewall në pajisjet tuaja. AV mund të ndihmojë në ruajtjen e kompjuterit tuaj nga malware .

![](_page_0_Picture_13.jpeg)

Ransomware është një lloj malware që bllokon kompjuterin tuaj dhe pajisjet mobile ose kodon dokumentët tuaj, duke kërkuar një pagesë shpërblimi brenda një afati të caktuar.

Mund të shkarkohet përmes përditësimeve të rreme të aplikacioneve ose duke vizituar faqet e internetit të komprometuara.

Është një mashtrim i krijuar për të gjeneruar fitime të mëdha për grupet e organizuara kriminale. Për të parandaluar dhe minimizuar efektet e Ransomware, këshillohet të merrni masat e mëposhtme:

Pagesa nuk garanton që problemi juaj do të zgjidhet dhe se ju do të jeni në gjendje të aksesoni përsëri dokumentet tuaja dhe se informacionet tuaja nuk do të shperndahen. Përveç kësaj, ju do të mbështesni sulmuesit kibernetikë dhe financimin e aktiviteteve të tyre të paligjshme.

Nëse një faqe interneti ju paralajmëron për një software të vjetëruar të instaluar në kompjuterin tuaj, mos i besoni plotësisht. Është vërtet e lehtë për sulmuesit të falsifikojnë logot e kompanive dhe softwareve. Një kërkim i shpejtë në internet mund t'ju

tregojë nëse software-i juaj është vërtet i vjetëruar.

![](_page_0_Picture_25.jpeg)

Gjithmonë shkarkoni vetëm nga burime zyrtare dhe të besueshme.

![](_page_0_Picture_20.jpeg)

Mos instaloni programe ose aplikacione në kompjuterin tuaj nëse nuk e dini se nga vijnë ato. Disa programe të instaluara përpiqen të vjedhin të dhëna personale

![](_page_0_Picture_35.jpeg)

Ajo që duket si një reklamë ose imazh i padëmshëm mund t'ju ridrejtojë në faqen e internetit nga ku shkarkohet një software keqdashës. E njëjta gjë mund të ndodhë kur hapni bashkëngjitjet në emailet e marra nga burime të panjohura.

#### **RAPORTONI.**

Nëse jeni viktimë e Ransomware, raportojeni menjëherë. Sa më shumë informacion t'u jepni autoriteteve, aq më shpejt mund të ndërmerren masa.

![](_page_0_Picture_33.jpeg)

### **PËRDORNI NJË ANTI-VIRUS.**

#### **KRYENI PËRDITËSIME TË RREGULLTA**

#### **SHFLETONI DHE SHKARKONI SOFTWARE VETËM NGA FAQE TË BESUESHME.**

#### **KRYENI BACKUP RREGULLISHT TË TË DHËNAVE TË RUAJTURA NË KOMPJUTERIN TUAJ.**

#### **KONSULTOHUNI ME OFRUESIN TUAJ TË ANTIVIRUSIT SE SI TË ZHBLLOKONI DHE HIQNI INFEKSIONIN NGA PAJISJA**

#### **MOS KONSIDERONI KRYERJEN E CFARËDO PAGESE SI ZGJIDHJE KUNDREJT SULMEVE RANSOMWARE.**

#### **MOS MERRNI ÇDO GJË SI TË MIRQENË**

#### **MOS INSTALONI SOFTWARE TË PANJOHUR.**

#### **MOS INSTALONI APLIKACIONE MOBILE NGA OFRUES/BURIME TË PANJOHUR.**

# **KËSHILLA SIGURIE**

![](_page_0_Picture_1.jpeg)

### **MOS KLIKONI NË LINQE TË DYSHIMTA**

©I përshtatur nga EUROPOL